## SAP ABAP table J\_1AVNUMG1 {Generated Table for View}

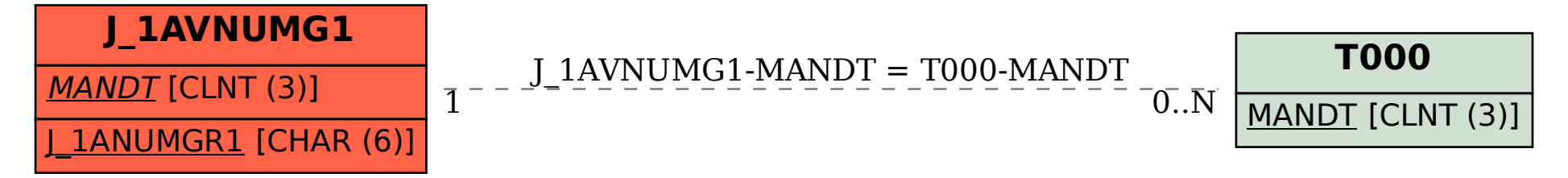